## <cw Dc = FibX Ay Ghi XYbh'g @chhYfy/HfabgZYf FYgilhg?

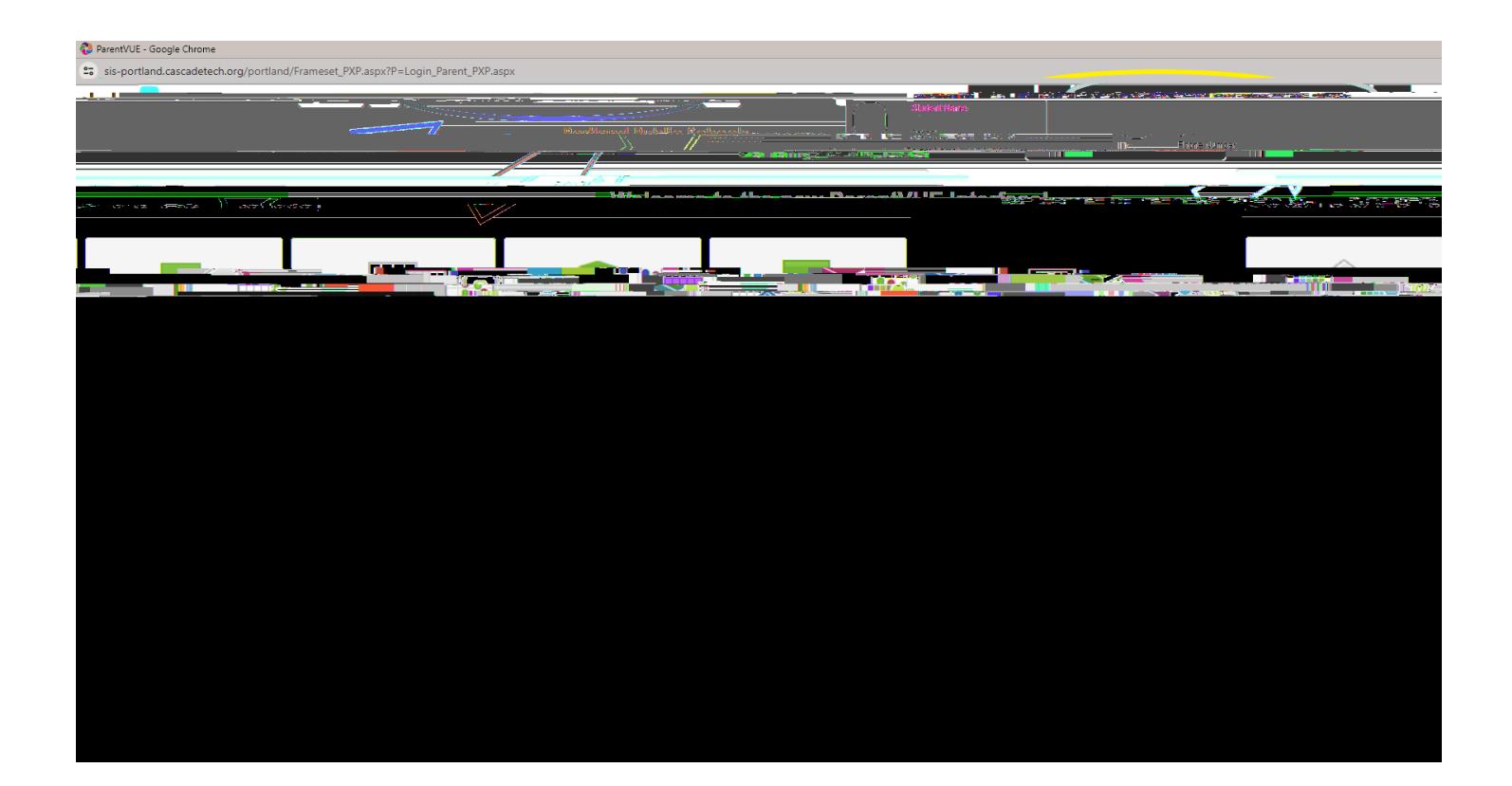

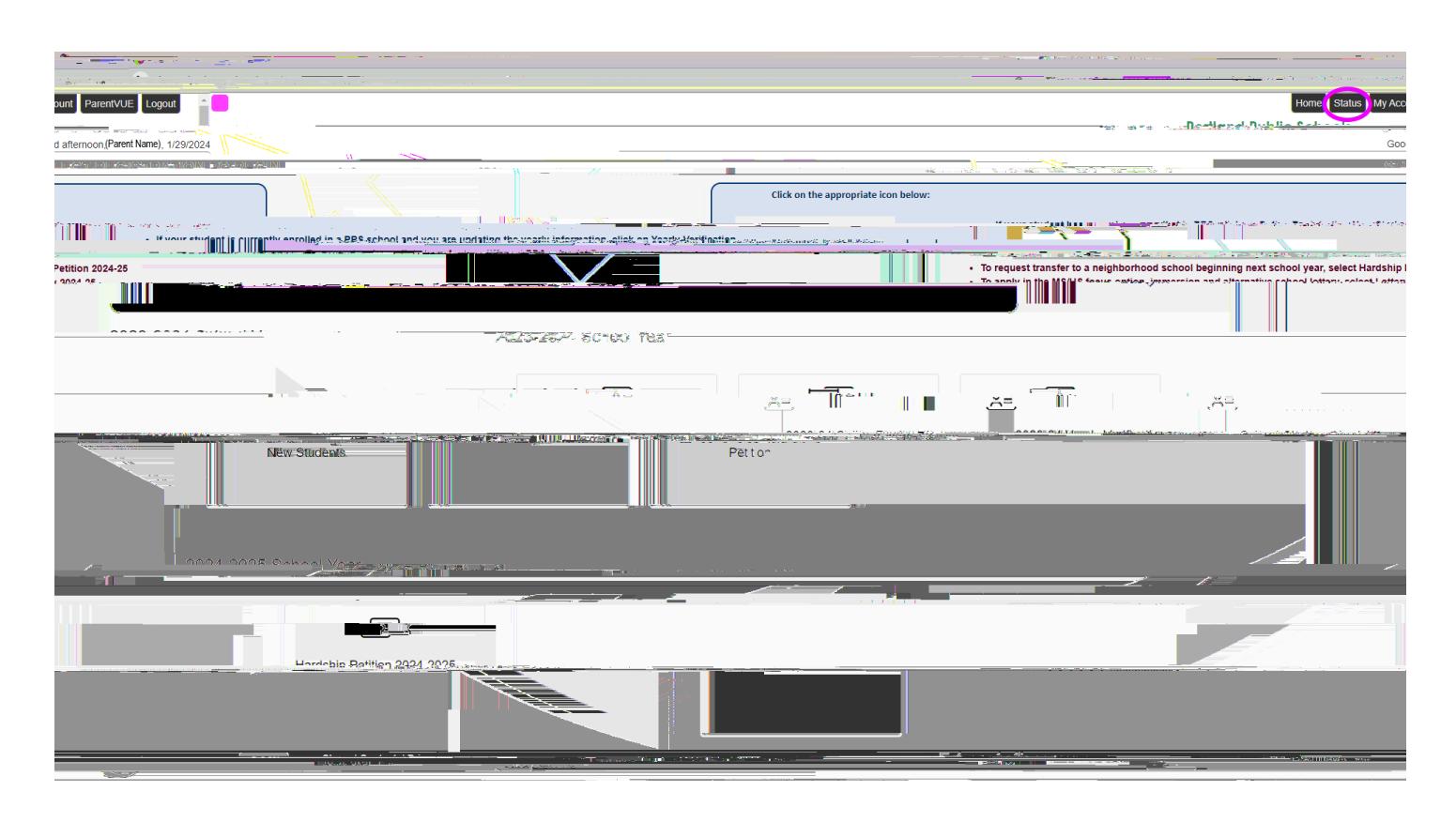